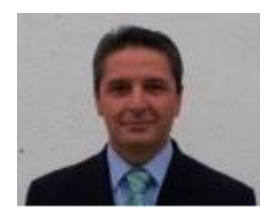

### **Enrique Carpio Fernández:**

### **Formador en herramientas informáticas para mejorar la gestión empresarial.**

Se diplomó en **Ciencias Empresariales por la Universidad de Sevilla y** se especializó posteriormente en **contabilidad, análisis de balances y en las aplicaciones informáticas** orientadas a la gestión empresarial.

Desde entonces, durante 25 años, su labor profesional se ha desarrollado en el ámbito de despachos de abogados y en el apoyo y asesoramiento de pequeñas y medianas empresas, tanto en los **aspectos contables y fiscales**, como en la **enseñanza de programas de gestión** tales como,

#### **Cursos ofrecidos:**

- **Contaplus**
- **Facturaplus**
- **Nóminaplus**
- **Tvplus,**
- Contabilidad (Iniciación y Para Entidades sin Ánimo de Lucro)

Implantando medidas de mejora para una gestión más eficaz en las PYMES.

Su experiencia profesional abarca pues, desde la **multinacional británica SAGE, XD Software,** hasta despachos de abogados, tan importantes como **Albiñana & Suárez de Lezo,** entre otros.

# **Curso de ContaPlus**

### **Finalidad**

Conocer las utilidades más importantes de la aplicación actualizadas a la última versión y relacionada con la gestión contable habitual de una PYME.

### **Objetivos**

Una vez dominadas las funcionalidades más importantes, podemos fijar como objetivos a alcanzar por el alumno de este curso en:

Conocer las funcionalidades básica de la aplicación.

 Contabilizar la documentación de aquellas operaciones más comunes de una empresa

 $\triangleright$  Proceder a un cierre contable.

### **Metodología**

El profesor desarrollará los contenidos, mediante explicaciones teórico-practicas, directamente en la aplicación Contaplus.

### **Contenidos**

- **Acceso a la aplicación**
- **Global** 
	- o Selección de empresa
	- o Opciones de empresa
- **Útil** 
	- o Organización de Ficheros / Copias de Seguridad
- **Financiera** 
	- o Plan general contable
	- o Subcuentas
	- o Subcuentas IVA
	- o Gestión de asientos
	- o Vencimientos
	- o Libro Diario y de Mayor
	- o Libro Mayor
	- o Utilidades de Asientos
	- o Asientos Predefinidos
	- o Opciones IVA **(Nuevo Criterio de Caja)**
	- o Fin de Ejercicio
- **Inventario** 
	- o Gestión de Inventario
	- o Asientos de Amortización
- **Repaso Final y Dudas**

## **Curso de FacturaPlus**

## **Finalidad**

Conocer las utilidades más importantes de la aplicación actualizadas a la última versión y relacionada con la gestión comercial habitual de una PYME.

## **Objetivos**

Una vez dominadas las funcionalidades más importantes, podemos fijar como objetivos a alcanzar por el alumno de este curso en:

- Conocer las funcionalidades básicas de la aplicación.
- Gestión documental de las entradas y salidas del stock del Almacén.
- Gestión de cobros y pagos.

## **Metodología**

El profesor desarrollará los contenidos, mediante explicaciones teórico-practicas, directamente en la aplicación Facturaplus.

### **Contenidos**

- **Acceso a la aplicación**
- **Global** 
	- o Selección de empresa
	- o Opciones de empresa
- **Útil** 
	- o Organización de Ficheros / Copias de Seguridad

### **Sistema/Tablas Generales**

- o Formas de Pago / Bancos
- o Propiedades / Familias
- **Sistema**
	- o Clientes
	- o Proveedores
	- o Artículos /Entrada simplificada en almacén
- **Útil**

### o **Documentos (Sin profundizar)**

- **Almacén** 
	- o Pedidos / Albaranes
	- o Facturas
- **Facturación** 
	- o Presupuesto / Pedidos /Albaranes
	- o Facturas
	- o Gestión de cobros
- **Repaso Final y Dudas**

### *Curso de Contabilidad para entidades sin ánimo de lucro*

**Finalidad:** conocer las obligaciones contables de las entidades sin ánimo de lucro, el desarrollo de las normas aplicables a operaciones propias y la elaboración de los estados contables.

*MODULO 1. LAS OBLIGACIONES CONTABLES DE LAS ASOCIACIONES.*

*MODULO 2. EL PLAN GENERAL DE CONTABILIDAD 2009. LAS CUENTAS ANUALES DE LAS ENTIDADES SIN FINES LUCRATIVOS*

*MODULO 3. NORMATIVA CONTABLE APLICABLE A LA ESTRUCTURA ECONÓMICA O ACTIVO.*

*MODULO 4. SUBVENCIONES, DONACIONES Y LEGADOS.*

*MODULO 5. APLICACIÓN DE LAS NORMAS CONTABLES EN OPERACIONES PROPIAS DE LAS ENTIDADES SIN FINES LUCRATIVOS*

*MODULO 6. NORMATIVA CONTABLE APLICABLE A LA ESTRUCTURA FINANCIERA O PASIVO.*

*MODULO 7. EL DESTINO DE RENTAS E INGRESOS.*

*TEMARIO CURSO INICIACIÓN A LA CONTABILIDAD*

**TEMA 1.- LA CONTABILIDAD** 

**TEMA 2.- EL PATRIMONIO** 

**TEMA 3.- EL BALANCE DE SITUACIÓN** 

**TEMA 4.- REGISTRO DE OPERACIONES** 

**TEMA 5.- EL BALANCE DE COMPROBACIÓN** 

**TEMA 6.- El PLAN GENERAL DE CONTABILIDAD** 

**TEMA 7.- COMPRAS Y GASTOS** 

**TEMA 8.- VENTAS E INGRESOS** 

**TEMA 9.- LA TESORERIA** 

**TEMA 10.- DÉFICIT Y SUPERAVIT DE LIQUIDEZ** 

**TEMA 11.- El INMOVILIZADO** 

**TEMA 12.- ACREEDORES Y DEUDORES POR RAZONES DE TRAFICO** 

**TEMA 13.- REGULARIZACION –CIERRE DEL EJERCICIO**